# DISTRIBUTED SYSTEMS (COMP9243)

## Lecture 9: Middleware

Slide 1 <sup>①</sup> Introduction

Slide 2

- ② Publish/Subscribe Middleware
- ③ Map-Reduce Middleware
- Distributed Object Middleware
  - Remote Objects & CORBA
  - Distributed Shared Objects & Globe

## MIDDLEWARE

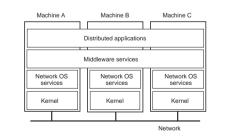

# KINDS OF MIDDLEWARE

## Distributed Object based:

→ Objects invoke each other's methods

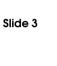

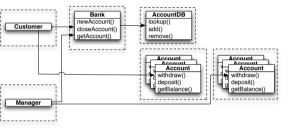

## Message-oriented:

- → Messages are sent between processes
- → Message queues

Slide 4

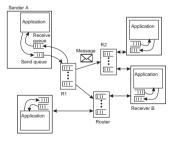

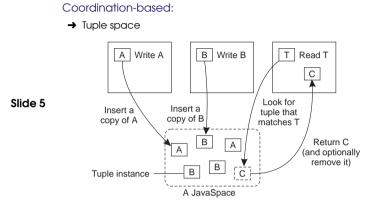

## Transaction Processing Monitors:

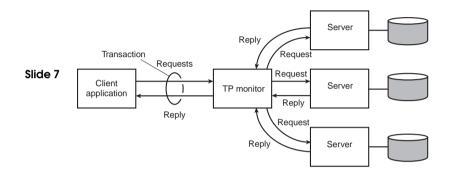

#### → Publish/Subscribe

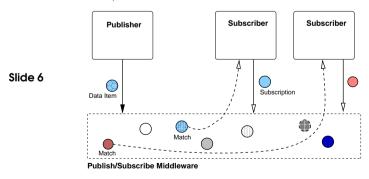

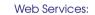

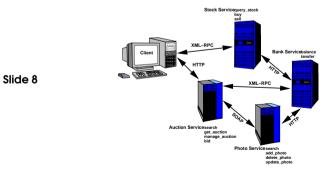

# PUBLISH/SUBSCRIBE (EVENT-BASED) MIDDLEWARE

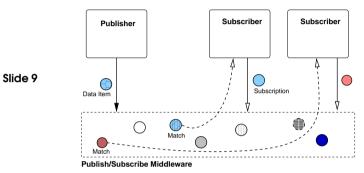

# CHALLENGES

#### Transparency:

 $\rightarrow$  loose coupling  $\rightarrow$  good transparency

#### Scalability:

- → Potentially good due to loose coupling
- 🗴 In practice hard to achieve
- → Number of subscriptions
- → Number of messages

#### Flexibility:

Slide 10

- → Loose coupling gives good flexibility
- → Language & platform independence
- → Policy separate from mechanism

#### Programmability:

- → Inherent distributed design
- → Doesn't use non-distributed concepts

# **EXAMPLES**

## Real-time Control Systems:

- → External events (e.g. sensors)
- → Event monitors

#### Stock Market Monitoring:

- → Stock updates
- $\rightarrow$  Traders subscribed to updates

#### Slide 11 Network Monitoring:

- → Status logged by routers, servers
- → Monitors screen for failures, intrusion attempts

## Enterprise Application Integration:

- → Independent applications
- → Produce output as events
- → Consume events as input
- → Decoupled

# MESSAGE FILTERING

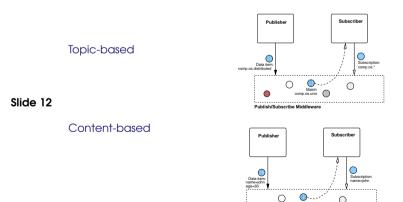

0

Match john  $\bigcirc$ 

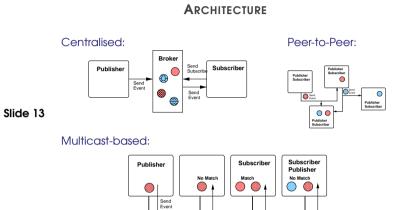

#### COMMUNICATION

- → Point-to-point
- → Multicast

Slide 14

- hard part is building appropriate multicast tree
- → Content-based routing
  - point-to-point based router network
  - make forwarding decisions based on message content
  - store subscription info at router nodes

## REPLICATION

#### **Replicated Brokers:**

- → Copy subscription info on all nodes
- → Keep nodes consistent
- → What level of consistency is needed?
- → Avoid sending redundant subscription update messages

## Partitioned Brokers:

Slide 15

- → Different subscription info on different nodes
- → Events have to travel through all nodes
- → Route events to nodes that contain their subscriptions

# FAULT TOLERANCE

## Reliable Communication:

→ Reliable multicast

## Process Resilience (Broker):

- Slide 16 → Process groups
  - → Active replication by subscribing to group messages

#### Routing:

- → Stabilise routing if a broker crashes
- $\rightarrow$  Lease entries in routing tables

## **EXAMPLE SYSTEMS**

#### TIB/Rendezvous:

- → Topic-based
- → Multicast-based

#### Java Message Service (JMS):

- → API for MOM
- Slide 17 → Topic-based
  - → centralised or peer-to-peer implementations possible

#### Scribe:

- → Topic-based
- → Peer-to-peer architecture, based on Pastry (DHT)
- ightarrow Topics have unique IDs and map onto nodes
- → Multicast for sending events
  - Tree is built up as nodes subscribe

# CONTEXT

#### Computations conceptually straightforward, but:

- → Input data is usually large
- → Need to finish in reasonable time
- → Computations widely distributed (thousands of machines)

#### How to:

Slide 19

- $\rightarrow$  Parallelize the computation?
- → Distribute the data?
- → Handle failures?
- $\rightarrow$  Balance the load?

#### MAP-REDUCE

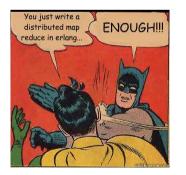

## SOLUTION

#### Map-Reduce:

- $\rightarrow$  New abstraction for simple computations.
- → Hide dirty details.
- → Based on *map* and *reduce* primitives from Lisp (functional language).

## Slide 20

- Basic computation:
- → Takes set of input <key, value> pairs
- ➔ Produces set of output <key, value> pairs

#### Implementation:

- → Google's version: MapReduce
- → Open source version: Hadoop

#### User supplied functions:

- → Map Accepts: one input pair <key, value> Produces: a set of intermediate <key, value> pairs
- $\rightarrow$  System groups intermediate values with same key together.
- → Reduce Accepts: intermediate key, set of values for that key Produces: output list (typically small)

## More formally:

Slide 21

- $\rightarrow$  map $(k_1, v_1) \rightarrow list(k_2, v_2)$
- →  $reduce(k_2, list(v_2)) \rightarrow list(v_2)$

# EXAMPLE: WORD COUNT

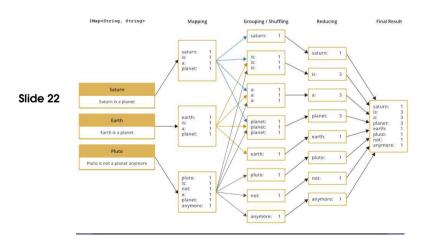

# EXECUTION OVERVIEW

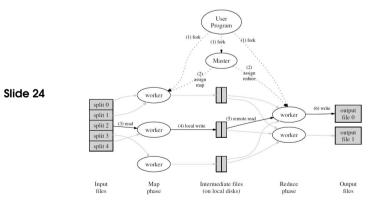

Count word occurances in in collection of documents:

**EXAMPLE: WORD COUNT** 

map(String key, String value):
 // key: document name
 // value: document contents
 for each word w in value:
 EmitIntermediate(w, "1");

reduce(String key, Iterator values):
 // key: a word
 // values: a list of counts
 int result = 0;
 for each v in values:
 result += ParseInt(v);
 Emit(AsString(result));

# EXAMPLE: WORD COUNT

Master

Slide 23

#### MASTER

#### Data structures:

- → State of each map task and each reduce task (idle, in-progress, completed)
- → Identity of worker machines (for non-idle tasks)
- → Location of intermediate file regions (propagate from map to reduce tasks)

#### Fault tolerance:

- → Data structures could be checkpointed to guard against failure
- → In practice: Failure is unlikely
- ➔ On failure: Restart MapReduce

#### Bad code:

- → Sometimes user code crashes
- → Ideally: Fix bug and re-run, but not always feasible
- Slide 27 → Signal handler in worker catches crashes and sends *last gasp* packet to master, with sequence number of record
  - → If master records multiple failures on same record, the record is skipped on re-execution

## WORKER FAULT TOLERANCE

#### Unreachable workers:

- → Master pings workers periodically
- → Unreachable workers are marked as failed.
- → Tasks from failed workers reset to idle and rescheduled
  - → Completed map tasks need restart too (results on local disks)
     → Completed reduce tasks not rescheduled (results on GFS)
- → Map task first executes on A, then fails, then executed on B: Notify workers.
- → Works well according to paper: Network upgrade disabled 80 machines at a time, but MapReduce continued to make progress.

## LOCALITY

#### Network is scarce resource

- → GFS divides files into blocks
- → Each block is replicated (default: 3 replicas)
- Slide 28 → MapReduce tries to schedule a map task on a machine that has a replica
  - $\rightarrow$  If that fails, schedule map task close to replica

Result: For large MapReduce operations, significant fraction of input data is read locally.

Slide 26

Slide 25

Worker Fault Tolerance

## DISTRIBUTED OBJECTS

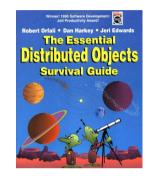

## **OBJECT MODEL**

→ Classes and Objects

Class: defines a type Object: instance of a class

- Slide 31 → Interfaces
  - → Object references
  - → Active vs Passive objects
  - → Persistent vs Transient objects
  - → Static vs Dynamic method invocation

## CHALLENGES

- → Transparency
  - Failure transparency
- → Reliability
  - Dealing with partial failures

# Slide 30 → Scalability

- Number of clients of an object
- Distance between client and object
- → Design
  - Must take distributed nature into account from beginning
- ➔ Performance
- $\rightarrow$  Flexibility

## **REMOTE OBJECT ARCHITECTURAL MODEL**

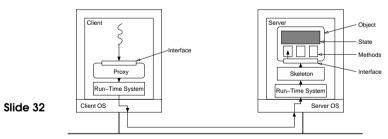

#### Remote Objects:

- → Single copy of object state (at single object server)
- → All methods executed at single object server
- → All clients access object through proxy
- → Object's location is location of state

# Slide 29

## OBJECT MODEL

# CLIENT

#### **Client Process:**

- → Binds to distributed object
- → Invokes methods on object

#### Proxy:

Slide 33

- → Proxy: RPC stub + destination details
- → Binding causes a proxy to be created
  - $\rightarrow$  Responsible for marshaling
  - → Static vs dynamic proxies
  - → Usually generated

#### Run-Time System:

- → Provides services (translating references, etc.)
- → Send and receive

# **OBJECT SERVER**

#### Object:

- → State & Methods
- → Implements a particular interface

#### Skeleton:

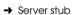

→ Static vs dynamic skeletons

#### Slide 34 Run-Time System:

- → Dispatches to appropriate object
- → Invocation policies

## Object Server:

- → Hosts object implementations
- → Transient vs Persistent objects
- $\rightarrow$  Concurrent access
- → Support legacy code

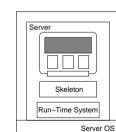

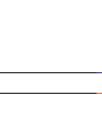

Client

Client OS

ξ

Proxy

Run-Time System

# **OBJECT REFERENCE**

## Local Reference:

→ Language reference to proxy

Slide 35

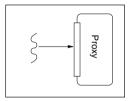

# **OBJECT REFERENCE**

#### Remote Reference:

→ Server address + object ID

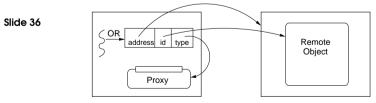

**OBJECT REFERENCE** 

→ Reference to proxy code (e.g., URL) & init data

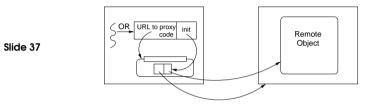

# **REMOTE METHOD INVOCATION (RMI)**

#### Standard invocation (synchronous):

- → Client invokes method on proxy
- → Proxy performs RPC to object server
- → Skeleton at object server invokes method on object
- → Object server may be required to create object first

#### Other invocations:

Slide 39

Slide 40

- → Asynchronous invocations
- $\rightarrow$  Persistent invocations
- → Notifications and Callbacks

→ Object name (human friendly, object ID, etc.)

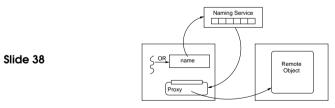

What are the drawbacks and/or benefits of each approach?

## CORBA

#### Features:

- → Object Management Group (OMG) Standard (version 3.1)
- → Range of language mappings
- → Transparency: Location & some migration transparency
- → Invocation semantics: at-most-once semantics by default; maybe semantics can be selected
- → Services: include support for naming, security, events, persistent storage, transactions, etc.

#### REMOTE METHOD INVOCATION (RMI)

# CORBA ARCHITECTURE

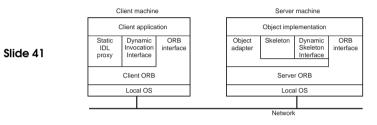

# **OBJECT REFERENCE (OR)**

#### Object Reference (OR):

- → Refers to exactly one object, but an object can have multiple, distinct ORs
- $\rightarrow$  ORs are implementation specific

#### Interoperable Object Reference (IOR)

→ Can be shared between different implementations

Slide 43

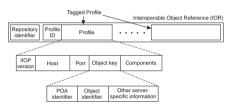

# INTERFACES: OMG IDL

## Example: A Simple File System:

```
module CorbaFS {
            interface File:
                                 // forward declaration
            interface FileSystem {
              exception CantOpen {string reason;};
              enum OpenMode {Read, Write, ReadWrite};
Slide 42
              File open (in string fname, in OpenMode mode)
                raises (CantOpen);
            };
            interface File { // an open file
              string read (in long nchars);
              void write (in string data);
              void close ();
            };
         };
```

# **OBJECT REQUEST BROKER (ORB)**

- → Provides run-time system
- → Translate between remote and local references
- Slide 44 → Send and receive messages
  - → Maintains interface repository
  - → Enables dynamic invocation (client and server side)
  - → Locates services

#### INTERCEPTORS

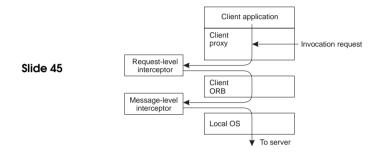

## **CORBA SERVICES**

Some of the standardised services are the following:

- → Naming Service
- Slide 47 → Event Service
  - → Transaction Service
  - → Security Service
  - → Fault Tolerance

BINDING

## Direct Binding:

- → Create proxy
- → ORB connects to server (using info from IOR)
- → Invocation requests are sent over connection

#### Indirect Binding:

#### Slide 46

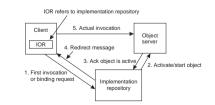

# CORBA BIBLIOGRAPHY

(1) *IIOP Complete*, W. Ruh, T. Herron, and P. Klinker, Addison Wesley, 1999.

(2) The Common Object Request Broker: Architecture and Specification (2.3.1), Object Management Group, 1999.

Slide 48 (3) C Language Mapping Specification, Object Management Group, 1999.

> (4) CORBAservices: Common Object Services Specification, Object Management Group, 1998.

Play with CORBA. Many implementations available, including ORBit: http://www.gnome.org/projects/ORBit2/

#### CORBA SERVICES

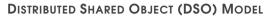

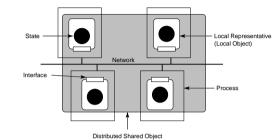

#### Distributed Shared Objects:

Slide 49

Slide 50

- → Object state can be replicated (at multiple object servers)
- → Object state can be partitioned
- → Methods executed at some or all replicas
- → Object location no longer clearly defined

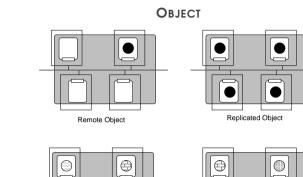

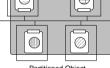

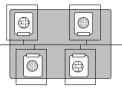

Partitioned Object

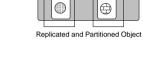

## CLIENT

- → Client has local representative (LR) in its address space
- → Stateless LR
  - Equivalent to proxy
  - Methods executed remotely
- → Statefull LR
  - Full state
  - Partial state
  - Methods (possibly) executed locally

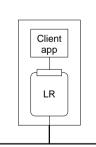

25

## **OBJECT SERVER**

- → Server dedicated to hosting LRs
- → Provides resources (network, disk, etc.)
- → Static vs Dynamic LR support
- → Transient vs Persistent LRs
- → Security mechanisms

Slide 52

Slide 51

#### Location of LRs:

- → LRs only hosted by clients
- → Statefull LRs only hosted by object servers
- → Statefull LRs on both clients and object servers

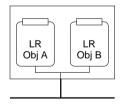

# GLOBE (GLOBAL OBJECT BASED ENVIRONMENT)

#### Scalable wide-area distributed system:

- → Wide-area scalability requires replication
- → Wide-area scalability requires flexibility

#### Slide 53 Features:

- → Per-object replication and consistency
- → Per-object communication
- → Mechanism not policy
- → Transparency (replication, migration)
- $\rightarrow$  Dynamic replication

# **READING LIST**

Globe: A Wide-Area Distributed System An overview of Globe

Slide 55

CORBA: Integrating Diverse Applications Within Distributed Heterogeneous Environments An overview of CORBA

New Features for CORBA 3.0 More CORBA

#### HOMEWORK

→ Could you turn CORBA into a distributed shared object middleware using interceptors?

## Slide 54

- Hacker's edition:
- → Implement the simple filesystem presented using a freely available version of CORBA (or other middleware if you prefer).